**สารบาญ**  $\mathcal{L}_{\text{c}}$  **and**  $\mathcal{L}_{\text{p}}$   $\mathcal{L}_{\text{p}}$  **b**  $\mathcal{L}_{\text{p}}$  **x**  $\mathcal{L}_{\text{p}}$  **x**  $\mathcal{L}_{\text{p}}$ กิตติกรรมประกาศ ค บทคัดย่อภาษาไทย ง ไม่ได้รับ ซึ่ง จะได้ ง บทคัดย่อ จันที่ จันที่ จันที่ จันที่ จันที่ จันที่ จันที่ จันที่ จันที่ จันที่ จันที่ จ สารบาญ  $\begin{array}{|c|c|c|c|c|}\hline \end{array}$   $\begin{array}{|c|c|c|c|}\hline \end{array}$   $\begin{array}{|c|c|c|}\hline \end{array}$   $\begin{array}{|c|c|c|}\hline \end{array}$   $\begin{array}{|c|c|c|}\hline \end{array}$   $\begin{array}{|c|c|c|}\hline \end{array}$   $\begin{array}{|c|c|c|}\hline \end{array}$   $\begin{array}{|c|c|c|}\hline \end{array}$   $\begin{array}{|c|c|c|}\hline \end{array}$  สารบาญตาราง ซ สารบาญภาพ ฌ บทที่ 1  $1 \leq$  บทนำ  $\leq$   $\leq$ 1.1 ความเปนมาและความสําคัญของปญหา 1 1.2 วัตถุประสงคของการศึกษา 3 1.3 ประโยชน์ที่จะได้รับจากการศึกษา เชิงทฤษฎีและ/หรือเชิงประยุกต์ 3 3 1.4 แผนการดําเนนงาน ิ 3 1.5 ขอบเขตการศึกษา 4 1.6 วิธีการวิจัย 4 1.7 เคร องมือท ี่ใชในการศึกษา 5 1.8 นิยามศัพท 5 1.9 สถานที่ที่ใชในการดําเนินการวิจัยและรวบรวมขอมูล 6 ำเทที่ 2 2 เอกสารและงานวิจัยท เกยวข ี่ อง 7 ี่ 2.1 แนวคิด ทฤษฎีเกี่ยวกับการบริหารจัดการเชิงกลยุทธ์ 7 รับการประชุม 7 2.2 แนวคิด ทฤษฎีเกี่ยวกับบาลานซ์สกอร์การ์ดและตัวชี้วัดความสำเร็จ 9  $2.3$  แผนพัฒนามหาวิทยาลัยพายัพ 112 Mai University 2.4 งานวิจัยท เก ี่ ี่ ยวข้อง  $13$ บทที่ 3 3 การศึกษาและวิเคราะหระบบงาน 15 3.1 การศึกษาและวิเคราะหระบบงานปจจุบัน 15 3.2 ข้อจำกัดและปัญหาของระบบงานปัจจุบัน 17 3.3 แนวทางการแกไขปญหา 18

# **สารบาญ (ตอ)**

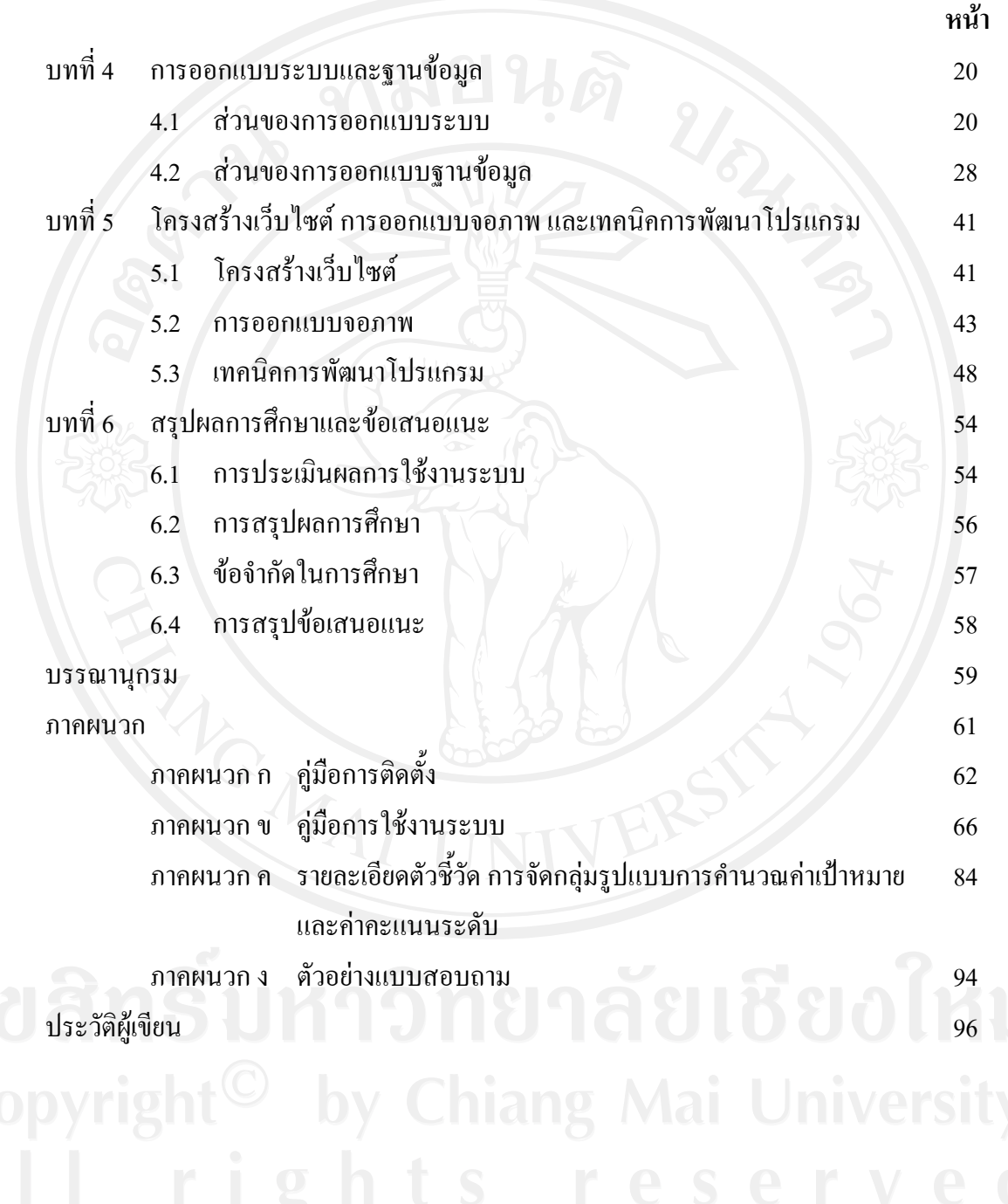

### **สารบาญตาราง**

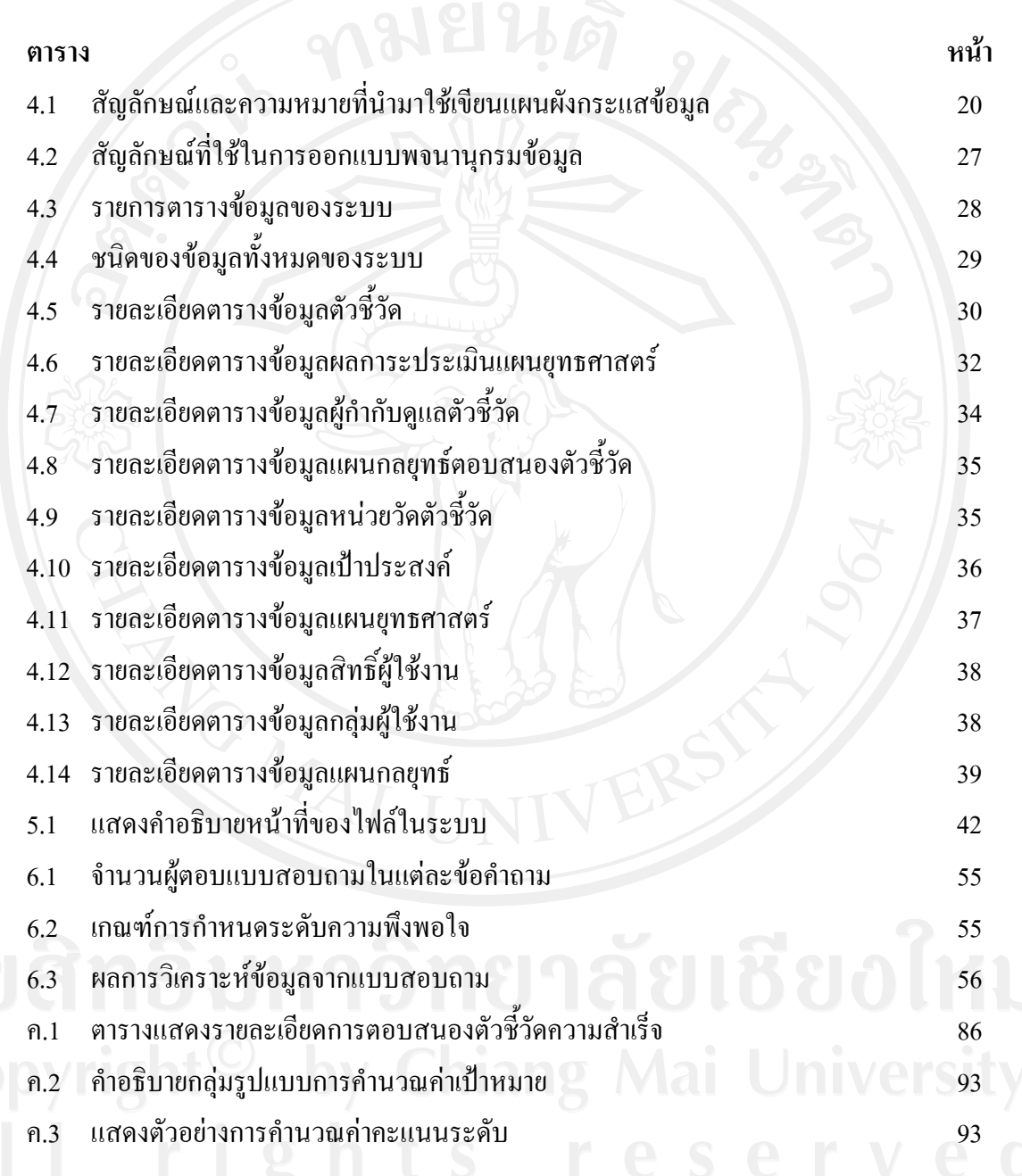

### **สารบาญภาพ**

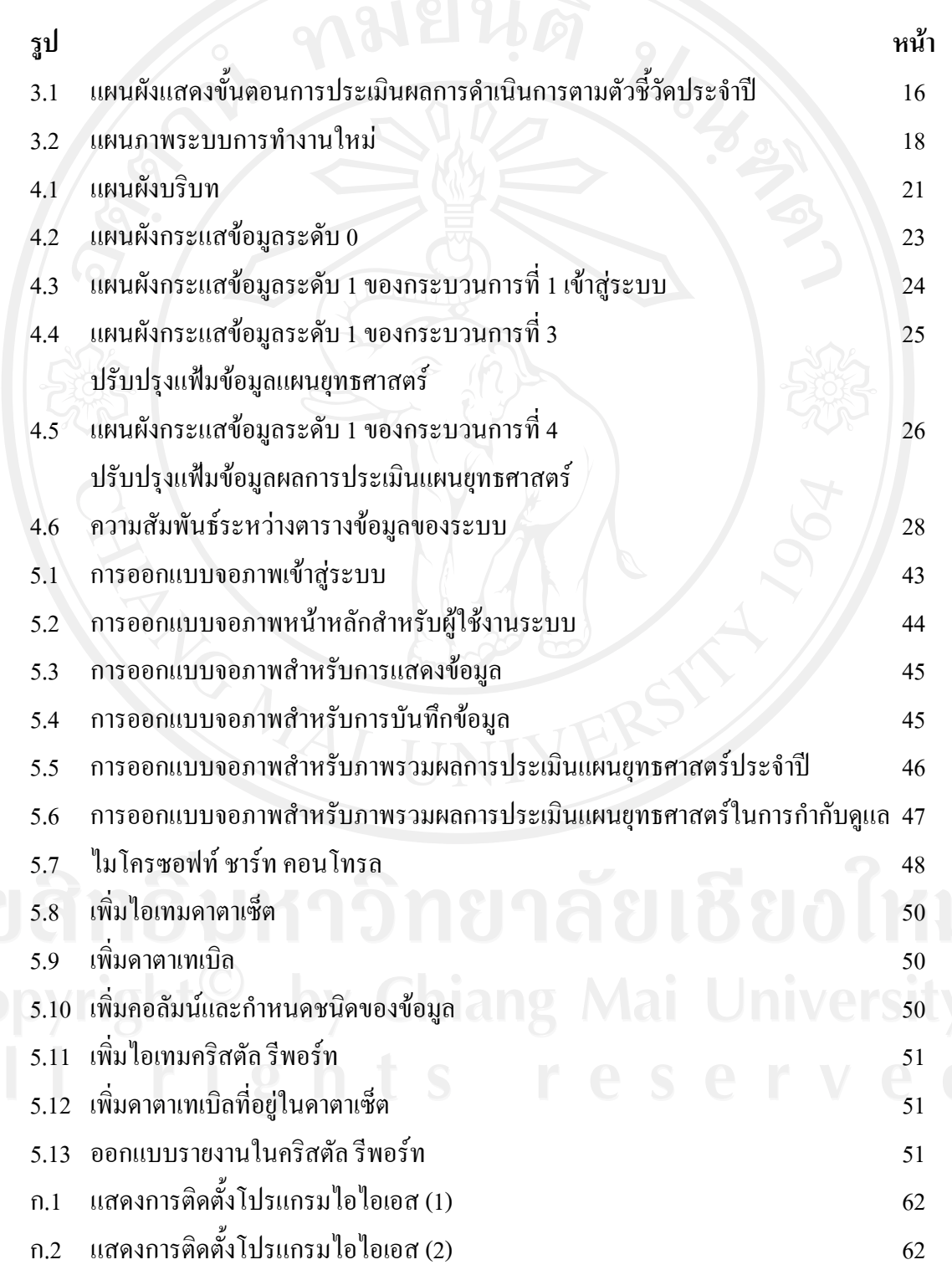

## **สารบาญภาพ (ตอ)**

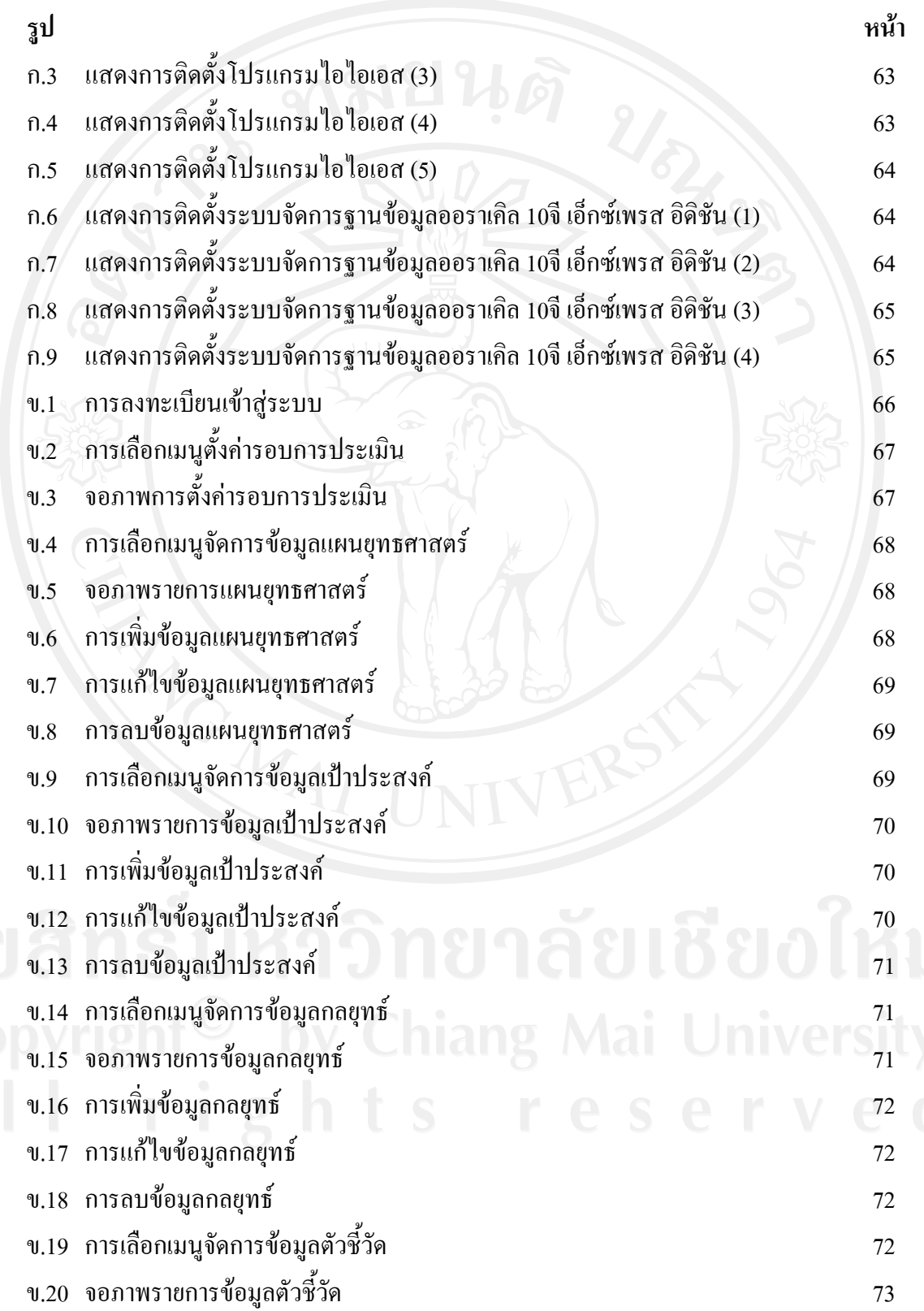

# **สารบาญภาพ (ตอ)**

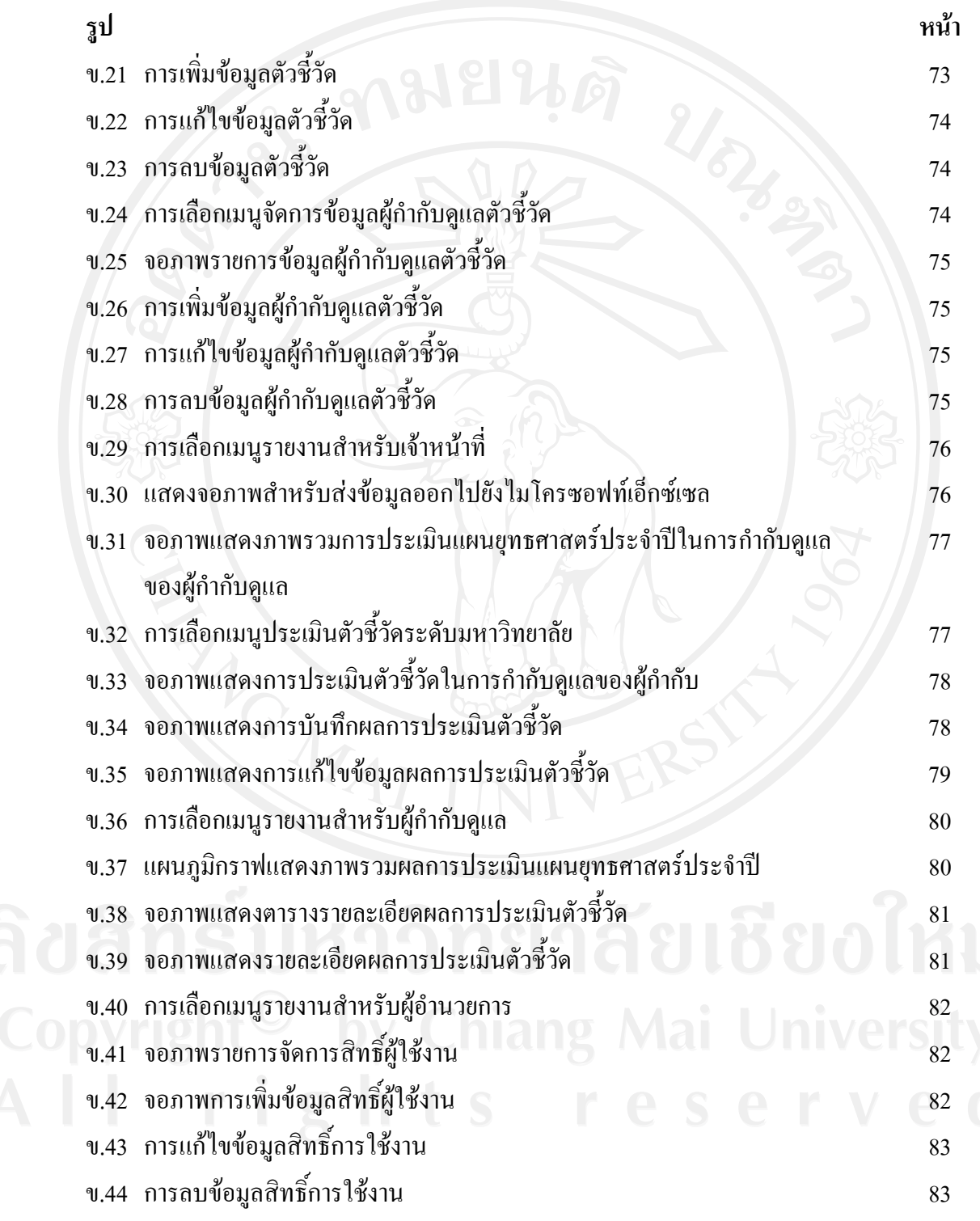